# Package 'activegp'

June 27, 2022

<span id="page-0-0"></span>Type Package

Title Gaussian Process Based Design and Analysis for the Active Subspace Method

Version 1.1.0

Date 2022-06-27

Author Nathan Wycoff, Mickael Binois

Maintainer Nathan Wycoff <nathan.wycoff@georgetown.edu>

Description The active subspace method is a sensitivity analysis technique that finds important linear combinations of input variables for a simulator. This package provides functions allowing estimation of the active subspace without gradient information using Gaussian processes as well as sequential experimental design tools to minimize the amount of data re-quired to do so. Implements Wycoff et al. (2019) [<arXiv:1907.11572>](https://arxiv.org/abs/1907.11572).

License BSD\_3\_clause + file LICENSE

**Depends**  $R$  ( $> = 3.4.0$ )

**Imports** Rcpp  $(>= 0.12.18)$ , hetGP  $(>= 1.1.1)$ , lhs, numDeriv, methods, MASS, RcppProgress

LinkingTo Rcpp, RcppArmadillo, RcppProgress

RoxygenNote 7.1.2

Suggests testthat

NeedsCompilation yes

Repository CRAN

Date/Publication 2022-06-27 21:00:02 UTC

# R topics documented:

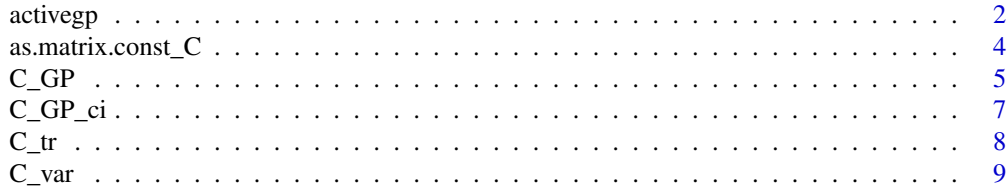

#### <span id="page-1-0"></span>2 activegpone of the control of the control of the control of the control of the control of the control of the control of the control of the control of the control of the control of the control of the control of the contro

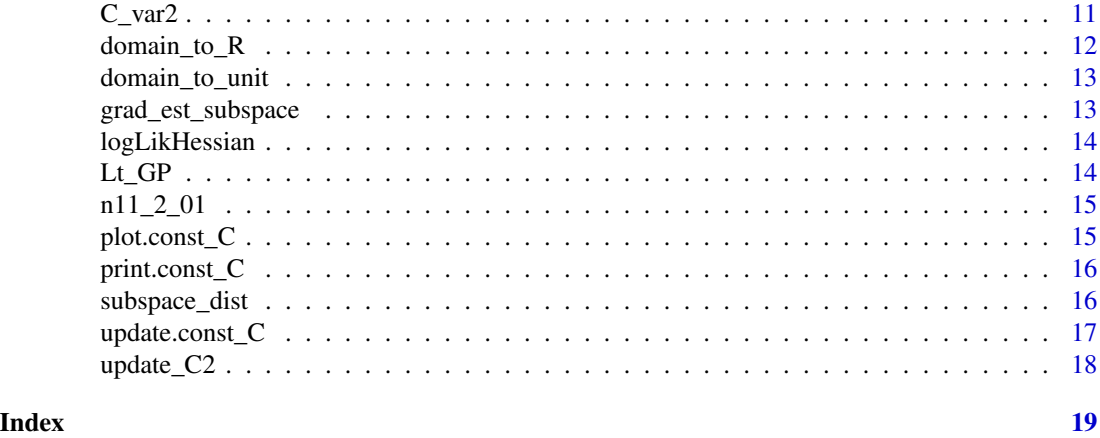

activegp *Package activegp*

#### Description

Active subspace estimation with Gaussian processes

#### Details

The primary function for analysis of the active subspace given some set of function evaluations is C\_GP.

C\_var, C\_var2, and C\_tr give three possible acquisition functions for sequential design. Either C\_var or C\_var2 is recommended, see Wycoff et al for details and the example below for usage.

# Author(s)

Nathan Wycoff, Mickael Binois

#### References

N. Wycoff, M. Binois, S. Wild (2019+), Sequential Learning of Active Subspaces, preprint. P. Constantine (2015) Active Subspaces: Emerging Ideas for Dimension Reduction in Parameter Studies, SIAM Spotlights

# Examples

```
################################################################################
### Sequential learning of active subspaces
################################################################################
   library(hetGP); library(lhs)
   set.seed(42)
```
nvar  $<-2$ 

#### activegp 3

```
n < -20nits <- 20
# theta gives the subspace direction
f \leftarrow function(x, theta, nugget = 1e-6)if(is.null(dim(x))) x \leftarrow matrix(x, 1)xact \leq cos(theta) \star x[,1] - sin(theta) \star x[,2]
  return(hetGP::f1d(xact) + rnorm(n = nrow(x), sd = rep(nugget, nrow(x))))
  return(100*erf((xact + 0.5)*5) + hetGP::f1d(xact) +
    rnorm(n = nrow(x), sd = rep(nugget, nrow(x))))}
theta_dir \le pi/6
act_dir <- c(cos(theta_dir), -sin(theta_dir))
# Create design of experiments and initial GP model
design <- X <- matrix(signif(maximinLHS(n, nvar), 2), ncol = nvar)
response <- Y <- apply(design, 1, f, theta = theta_dir)
model <- mleHomGP(design, response, lower = rep(1e-4, nvar),
                  upper = rep(0.5, nvar), known = list(g = 1e-6, beta0 = 0)C_hat <- C_GP(model)
ngrid <- 51
xgrid \leftarrow seq(0, 1, , ngrid)Xgrid <- as.matrix(expand.grid(xgrid, xgrid))
filled.contour(matrix(f(Xgrid, theta = theta_dir), ngrid))
ssd <- rep(NA, nits)
# Main loop
for(nit in 1:nits) {
  cat(nit)
  cat(" ")
  af \le function(x, C) C_var(C, x, grad = FALSE)
  af\_gr <- function(x, C) C\_var(C, x, grad = TRUE)Ctr_grid <- apply(Xgrid, 1, af, C = C_hat) # CVAR
  # Best candidate point
  opt_cand <- matrix(Xgrid[which.max(Ctr_grid),], 1)
  # Refine with gradient based optimization
opt <- optim(opt_cand, af, af_gr, method = 'L-BFGS-B', lower = rep(0, nvar), C = C_hat,
                upper = rep(1, nvar), hessian = TRUE,control = list(fnscale=-1, trace = 0, maxit = 10))
  # Criterion surface with best initial point and corresponding local optimum
  filled.contour(matrix(Ctr_grid, ngrid), color.palette = terrain.colors,
                 plot.axes = \{axis(1); axis(2); points(X, pch = 20);points(opt_cand, pch = 20, col = 'blue');
                               points(opt$par, pch = 20, col = 'red')})X <- rbind(X, opt$par)
```

```
Ynew <- f(opt$par, theta = theta_dir)
  Y < -c(Y, Ynew)model <- update(model, Xnew = opt$par, Znew = Ynew)
  ## periodically restart model fit
  if(nit %% 5 == 0){
 mod2 <- mleHomGP(X = list(X0 = model $X0, Z0 = model $Z0, mult = model $mult), Z = model $Z,known = model$used_args$known, lower = model$used_args$lower,
                     upper = model$used_args$upper)
   if(mod2$11 > model$11) model < -mod2}
  C_hat <- C_GP(model)
  # Compute subspace distance
  ssd[nit] <- subspace_dist(C_hat, matrix(act_dir, nrow = nvar), r = 1)
}
plot(ssd, type = 'b')
```
as.matrix.const\_C *Extract Matrix*

#### Description

Given a const\_C object, extracts the actual matrix itself.

### Usage

```
## S3 method for class 'const_C'
as.matrix(x, \ldots)
```
# Arguments

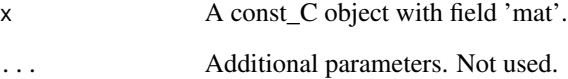

# Value

The mat entry of C, a matrix.

# <span id="page-4-1"></span><span id="page-4-0"></span>Description

Computes the integral over the input domain of the outer product of the gradients of a Gaussian process. The corresponding matrix is the C matrix central in active subspace methodology.

# Usage

```
C_GP(
 modelX,
 y,
 measure = "lebesgue",
 xm = NULL,xv = NULL,S = NULL,verbose = TRUE
)
```
# Arguments

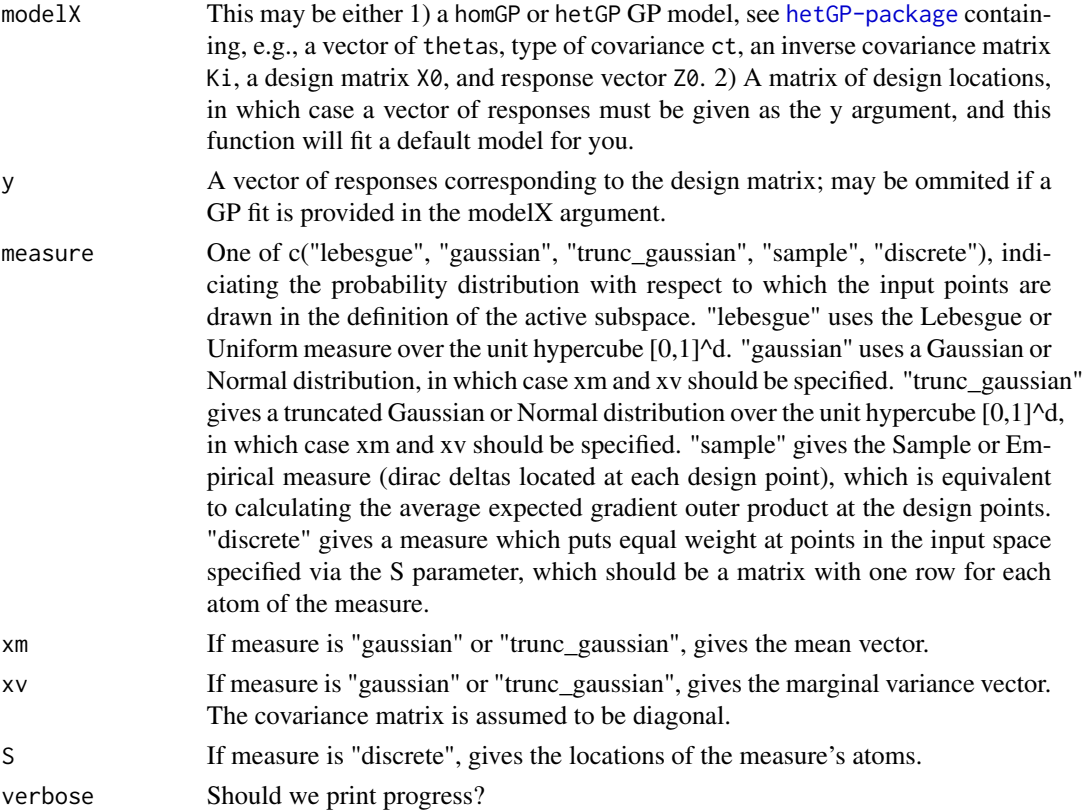

#### <span id="page-5-0"></span>**Value**

a const\_C object with elements

- model: GP model provided or estimated;
- mat: C matrix estimated;
- Wi j: list of W matrices, of size number of variables;
- ct: covariance type (1 for "Gaussian", 2 for "Matern3 2", 3 for "Matern5 2").

# **References**

N. Wycoff, M. Binois, S. Wild (2019+), Sequential Learning of Active Subspaces, preprint.

P. Constantine (2015), Active Subspaces, Philadelphia, PA: SIAM.

#### **See Also**

print.const\_C, plot.const\_C

```
### Active subspace of a Gaussian process
library(hetGP); library(lhs)
set.seed(42)
nvar < -2n \leq -100# theta gives the subspace direction
f \leftarrow function(x, theta, nugget = 1e-3)if(is.null(dim(x))) x < - matrix(x, 1)xact <- cos(theta) * x[,1] - sin(theta) * x[,2]return(hetGP::f1d(xact) + rnorm(n = nrow(x), sd = rep(nugget, nrow(x)))))
\mathcal{F}theta_dir \le- pi/6
act_dir <- c(cos(theta_dir), -sin(theta_dir))
# Create design of experiments and initial GP model
design <- X <- matrix(signif(maximinLHS(n, nvar), 2), ncol = nvar)
response <- Y <- apply(design, 1, f, theta = theta_dir)
model <- mleHomGP(design, response, known = list(beta0 = 0))C_hat \leftarrow C_GP(model)# Subspace distance to true subspace:
print(subspace\_dist(C_hat, matrix(act\_dir, nrow = nvar), r = 1))plot(design %*% eigen(C_hat$mat)$vectors[,1], response,
```
# <span id="page-6-0"></span> $C_GP_c$ ci

```
main = "Projection along estimated active direction")
plot(design %*% eigen(C_hat$mat)$vectors[,2], response,
  main = "Projection along estimated inactive direction")
# For other plots:
# par(mfrow = c(1, 3)) # uncomment to have all plots together
plot(C_hat)
# par(mfrow = c(1, 1)) # restore graphical window
```
 $C_GP_c$ i

#### CI on Eigenvalues via Monte Carlo/GP

#### **Description**

CI on Eigenvalues via Monte Carlo/GP

## **Usage**

 $C_GP_{ci} \pmod{R}$ , B = 100)

#### **Arguments**

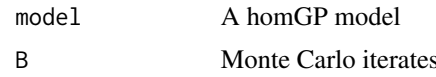

#### **Value**

A list with elements ci giving 95

```
## Example of uncertainty quantification on C estimate
library(hetGP); library(lhs)
set.seed(42)
nvar < -2n \le -20nits < -20# theta gives the subspace direction
f \leftarrow function(x, theta, nugget = 1e-6)if(is.null(dim(x))) x \leftarrow matrix(x, 1)xact <- cos(theta) * x[,1] - sin(theta) * x[,2]return(hetGP::fld(xact) + rnorm(n = nrow(x), sd = rep(nugget, nrow(x))))\mathcal{Y}
```

```
theta_dir \le- pi/6
act_dir <- c(cos(theta_dir), -sin(theta_dir))
# Create design of experiments and initial GP model
design <- X <- matrix(signif(maximinLHS(n, nvar), 2), ncol = nvar)
response \leq Y \leq apply(design, 1, f, theta = theta_dir)
model <- mleHomGP(design, response, known = list(beta0 = 0))
res <- C_GP_ci(model)
plot(c(1, 2), log(c(mean(res$eigen_draws[,1]), mean(res$eigen_draws[,2]))),
  ylim = range(log(res$eigen_draws)), ylab = "Eigenvalue", xlab = "Index")
  segments(1, log(res$ci[1,1]), 1, log(res$ci[2,1]))
  segments(2, log(res$ci[1,2]), 2, log(res$ci[2,2]))
```
#### C\_tr *Expected variance of trace of C*

#### Description

Expected variance of trace of C

### Usage

 $C_tr(C, xnew, grad = FALSE)$ 

#### Arguments

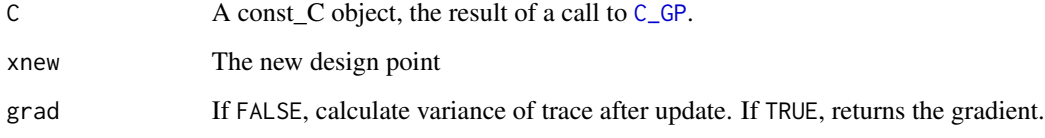

# Value

A real number giving the expected variance of the trace of C given the current design.

# References

N. Wycoff, M. Binois, S. Wild (2019+), Sequential Learning of Active Subspaces, preprint.

<span id="page-8-0"></span> $C_{var}$ 

#### **Examples**

```
### Variance of trace criterion landscape
library(hetGP)
   set.seed(42)
   nvar < -2n \le -20# theta gives the subspace direction
   f \leftarrow function(x, theta = pi/6, nugget = 1e-6)if(is.null(dim(x))) x <- matrix(x, 1)
    xact <- cos(theta) * x[,1] - sin(theta) * x[,2]return(hetGP::f1d(xact) +
      rnorm(n = nrow(x), sd = rep(nugget, nrow(x))))\mathcal{L}design <- matrix(signif(runif(nvar*n), 2), ncol = nvar)
   response \leq apply(design, 1, f)
   model <- mleHomGP(design, response, lower = rep(1e-4, nvar),
                   upper = rep(0.5, nvar), known = list(g = 1e-4))C_hat \leftarrow C_GP(model)ngrid <-101xgrid \leq seq(0, 1,, ngrid)
   Xgrid <- as.matrix(expand.grid(xgrid, xgrid))
   filled.contour(matrix(f(Xgrid), ngrid))
   ctr\_grid \leftarrow apply(Xgrid, 1, C_tr, C = C_hat)filled.contour(matrix(Ctr_grid, ngrid), color.palette = terrain.colors,
                plot.axes = \{axis(1); axis(2); points(design, pch = 20)\})
```
 $C_v$ var

Element-wise  $C_{n+1}$  variance

#### **Description**

Element-wise Cn+1 variance

#### **Usage**

 $C_Var(C, xnew, grad = FALSE)$ 

#### **Arguments**

 $\mathsf C$ 

A const\_C object, the result of a call to  $C_G$ GP.

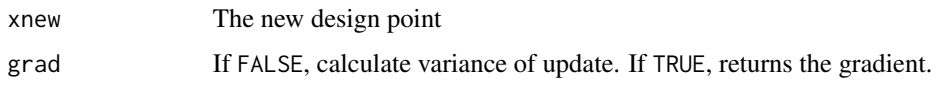

#### **Value**

A real number giving the expected elementwise variance of C given the current design.

#### **References**

N. Wycoff, M. Binois, S. Wild (2019+), Sequential Learning of Active Subspaces, preprint.

```
### Norm of the variance of C criterion landscape
library(hetGP)
set.seed(42)
nvar < -2n \leq -20# theta gives the subspace direction
f \leftarrow function(x, theta = pi/6, nugget = 1e-6){
if(is.null(dim(x))) x \leftarrow matrix(x, 1)xact <- cos(theta) * x[,1] - sin(theta) * x[,2]return(hetGP::f1d(xact)
  + rnorm(n = nrow(x), sd = rep(nugget, nrow(x))))\mathcal{Y}design <- matrix(signif(runif(nvar*n), 2), ncol = nvar)
response <- apply(design, 1, f)
model <- mleHomGP(design, response, lower = rep(1e-4, nvar),
                upper = rep(0.5, nvar), known = list(g = 1e-4))C_hat < C_GP(model)ngrid \leq 51
xgrid \leftarrow seq(0, 1, , ngrid)Xgrid <- as.matrix(expand.grid(xgrid, xgrid))
filled.contour(matrix(f(Xgrid), ngrid))
cvar_crit \leftarrow function(C, xnew)return(sqrt(sum(C_var(C, xnew)^2)))
\mathcal{E}Cvar_grid <- apply(Xgrid, 1, cvar_crit, C = C_hhat)
filled.contour(matrix(Cvar_grid, ngrid), color.palette = terrain.colors,
             plot.axes = \{axis(1); axis(2); points(design, pch = 20)\})
```
<span id="page-10-0"></span> $C_vara$ 

#### **Description**

Defined as  $E[(C - E[C])^2]$ , where  $A^2 = AA$  (not elementwise multiplication).

#### **Usage**

 $C_var2(C, xnew, grad = FALSE)$ 

#### **Arguments**

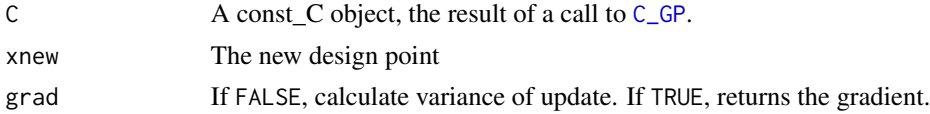

#### **Value**

A real number giving the expected variance of C defined via matrix multiplication given the current design.

#### **References**

N. Wycoff, M. Binois, S. Wild (2019+), Sequential Learning of Active Subspaces, preprint.

```
### Norm of the variance of C criterion landscape
library(hetGP)
set.seed(42)
nvar < -2n < -20# theta gives the subspace direction
f \leftarrow function(x, theta = pi/6, nugget = 1e-6){
if(is.null(dim(x))) x \leftarrow matrix(x, 1)xact <- cos(theta) * x[,1] - sin(theta) * x[,2]return(hetGP::f1d(xact) + rnorm(n = nrow(x), sd = rep(nugget, nrow(x))))
\mathcal{Y}design \leq matrix(signif(runif(nvar*n), 2), ncol = nvar)
response <- apply (design, 1, f)
model <- mleHomGP(design, response, lower = rep(1e-4, nvar),
              upper = rep(0.5, nvar), known = list(g = 1e-4))
```

```
C_hat <- C_GP(model)
ngrid <- 51
xgrid \leftarrow seq(0, 1, , ngrid)Xgrid <- as.matrix(expand.grid(xgrid, xgrid))
filled.contour(matrix(f(Xgrid), ngrid))
cvar_crit <- function(C, xnew){
return(sqrt(sum(C_var(C, xnew)^2)))
}
Cvar_grid <- apply(Xgrid, 1, cvar_crit, C = C_hat)
filled.contour(matrix(Cvar_grid, ngrid), color.palette = terrain.colors,
               plot.axes = \{axis(1); axis(2); points(design, pch = 20)\})
```
domain\_to\_R *Rectangular Domain -> Unbounded Domain*

# Description

Given an m dimensional function whose inputs live in bounded intervals [a1, b1], ..., [am, bm], return a wrapped version of the function whose inputs live in  $R^{\wedge}$ m. Transformed using the logit function.

#### Usage

```
domain_to_R(f, domain)
```
# Arguments

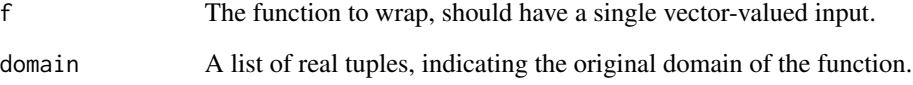

# Value

A function wrapping f.

<span id="page-11-0"></span>

### <span id="page-12-0"></span>Description

Given an m dimensional function whose inputs live in bounded intervals [a1, b1], ..., [am, bm], return a wrapped version of the function whose inputs live in [-1, 1], ..., [-1, 1].

#### Usage

```
domain_to_unit(f, domain)
```
# Arguments

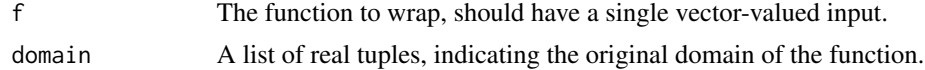

### Value

A function wrapping f.

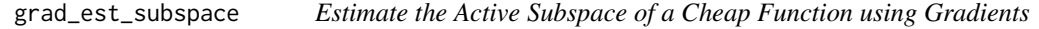

#### Description

Looks between [-1, 1]

# Usage

grad\_est\_subspace(f, r, m, M = NULL, scale = FALSE)

# Arguments

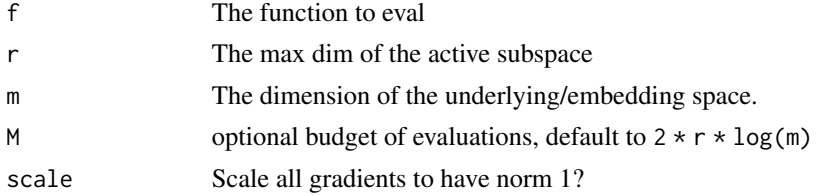

# Value

A list with sub, the active subspace, sv, the singular values (all m of them), fs, which gives function values, gs, function grads, and X, which gives sampled locations.

<span id="page-13-0"></span>logLikHessian *Hessian of the log-likelihood with respect to lengthscales hyperparameters Works for homGP and hetGP models from the hetGP package for now.*

## Description

Hessian of the log-likelihood with respect to lengthscales hyperparameters Works for homGP and hetGP models from the hetGP package for now.

### Usage

logLikHessian(model)

# Arguments

model homGP model

#### Value

A matrix giving the Hessian of the GP loglikelihood.

Lt\_GP *Active Subspace Prewarping*

#### Description

Computes a matrix square root of  $C = Lt$ 

#### Usage

Lt\_GP(..., C)

#### Arguments

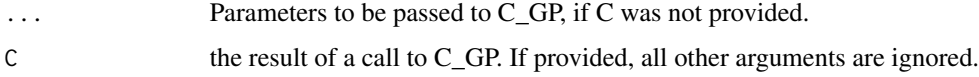

#### Value

The matrix Lt which can be used for sensitivity prewarping, i.e. by computing  $Xw = X$ 

<span id="page-14-0"></span>

# Description

f:[-1, 1] -> R Becomes f:[0,1] -> R

# Usage

n11\_2\_01(f)

# Arguments

f initial function

# Value

The same function with domain shifted.

<span id="page-14-1"></span>plot.const\_C *Plot const\_C objectc*

# Description

Plot const\_C objectc

### Usage

```
## S3 method for class 'const_C'
plot(x, output = c("all", "matrix", "logvals", "projfn"), ...)
```
# Arguments

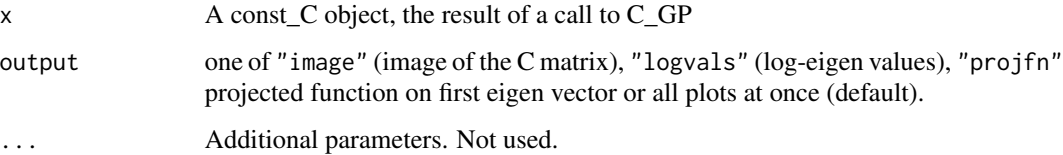

<span id="page-15-1"></span><span id="page-15-0"></span>print.const\_C *Print const\_C objects*

# Description

Print const\_C objects

# Usage

## S3 method for class 'const\_C'  $print(x, \ldots)$ 

# Arguments

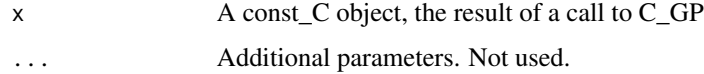

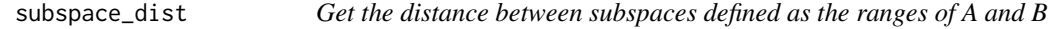

# Description

Get the distance between subspaces defined as the ranges of A and B

# Usage

subspace\_dist(A, B, r)

# Arguments

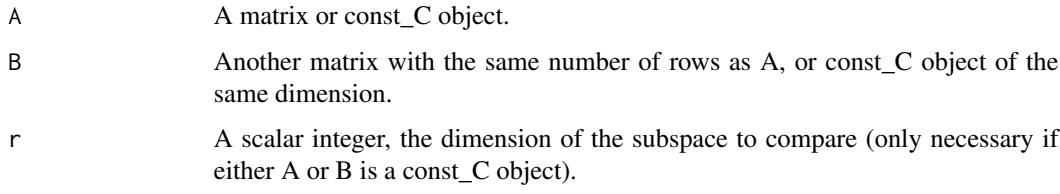

# Value

A nonnegative scalar giving the cosine of the first principle angle between the two subspaces.

<span id="page-16-0"></span>update.const\_C *C update with new observations*

#### Description

Update Constantine's C with new point(s) for a GP

#### Usage

```
## S3 method for class 'const_C'
update(object, Xnew, Znew, ...)
```
### Arguments

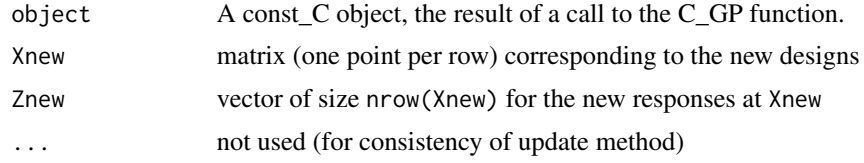

# Value

The updated const\_C object originally provided.

#### See Also

[C\\_GP](#page-4-1) to generate const\_C objects from [mleHomGP](#page-0-0) objects; [update\\_C2](#page-17-1) for an update using faster expressions.

```
################################################################################
### Active subspace of a Gaussian process
################################################################################
library(hetGP); library(lhs)
set.seed(42)
nvar <-2n < - 100# theta gives the subspace direction
f \leftarrow function(x, theta, nugget = 1e-3)if(is.null(dim(x))) x \leftarrow matrix(x, 1)xact \leq cos(theta) \star x[,1] - sin(theta) \star x[,2]
  return(hetGP::f1d(xact) +
    rnorm(n = nrow(x), sd = rep(nugget, nrow(x))))}
```

```
theta_dir <- pi/6
act_dir <- c(cos(theta_dir), -sin(theta_dir))
# Create design of experiments and initial GP model
design <- X <- matrix(signif(maximinLHS(n, nvar), 2), ncol = nvar)
response <- Y <- apply(design, 1, f, theta = theta_dir)
model <- mleHomGP(design, response, known = list(beta0 = 0))
C_hat <- C_GP(model)
print(C_hat)
print(subspace_dist(C_hat, matrix(act_dir, nrow = nvar), r = 1))
# New designs
Xnew \leq matrix(runif(2), 1)
Znew <- f(Xnew, theta_dir)
C_new <- update(C_hat, Xnew, Znew)
print(C_new)
subspace_dist(C_new, matrix(act_dir, nrow = nvar), r = 1)
```
<span id="page-17-1"></span>update\_C2 *Update Constantine's C, using update formula*

#### Description

Update Constantine's C, using update formula

#### Usage

update\_C2(C, xnew, ynew)

#### Arguments

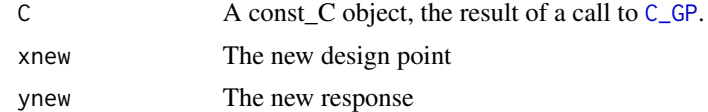

#### Value

Updated C matrix, a const\_C object.

#### References

N. Wycoff, M. Binois, S. Wild (2019+), Sequential Learning of Active Subspaces, preprint.

<span id="page-17-0"></span>

# <span id="page-18-0"></span>Index

activegp, [2](#page-1-0) as.matrix.const\_C, [4](#page-3-0) C\_GP, [5,](#page-4-0) *[8,](#page-7-0) [9](#page-8-0)*, *[11](#page-10-0)*, *[17,](#page-16-0) [18](#page-17-0)*  $C_GP_cci, 7$  $C_GP_cci, 7$  $C_{r,s}$  $C_var, 9$  $C_var, 9$ C\_var2, [11](#page-10-0) domain\_to\_R, [12](#page-11-0) domain\_to\_unit, [13](#page-12-0) grad\_est\_subspace, [13](#page-12-0) logLikHessian, [14](#page-13-0) Lt\_GP, [14](#page-13-0) mleHomGP, *[17](#page-16-0)* n11\_2\_01, [15](#page-14-0) plot.const\_C, *[6](#page-5-0)*, [15](#page-14-0) print.const\_C, *[6](#page-5-0)*, [16](#page-15-0) subspace\_dist, [16](#page-15-0) update.const\_C, [17](#page-16-0) update\_C2, *[17](#page-16-0)*, [18](#page-17-0)